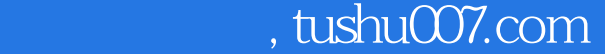

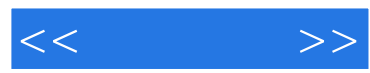

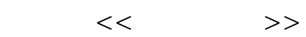

- 13 ISBN 9787115168207
- 10 ISBN 7115168202

出版时间:2007-12

页数:362

字数:582000

extended by PDF and the PDF

更多资源请访问:http://www.tushu007.com

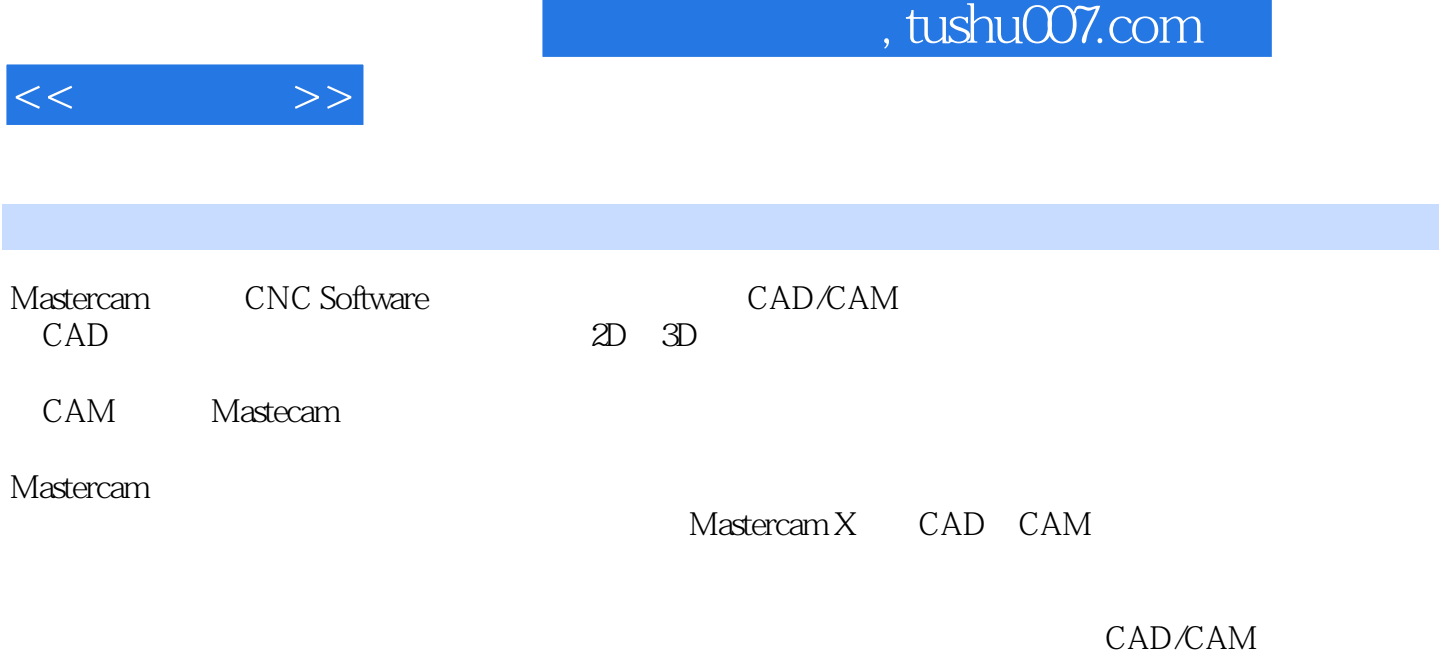

Mastercam X

*Page 2*

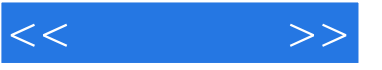

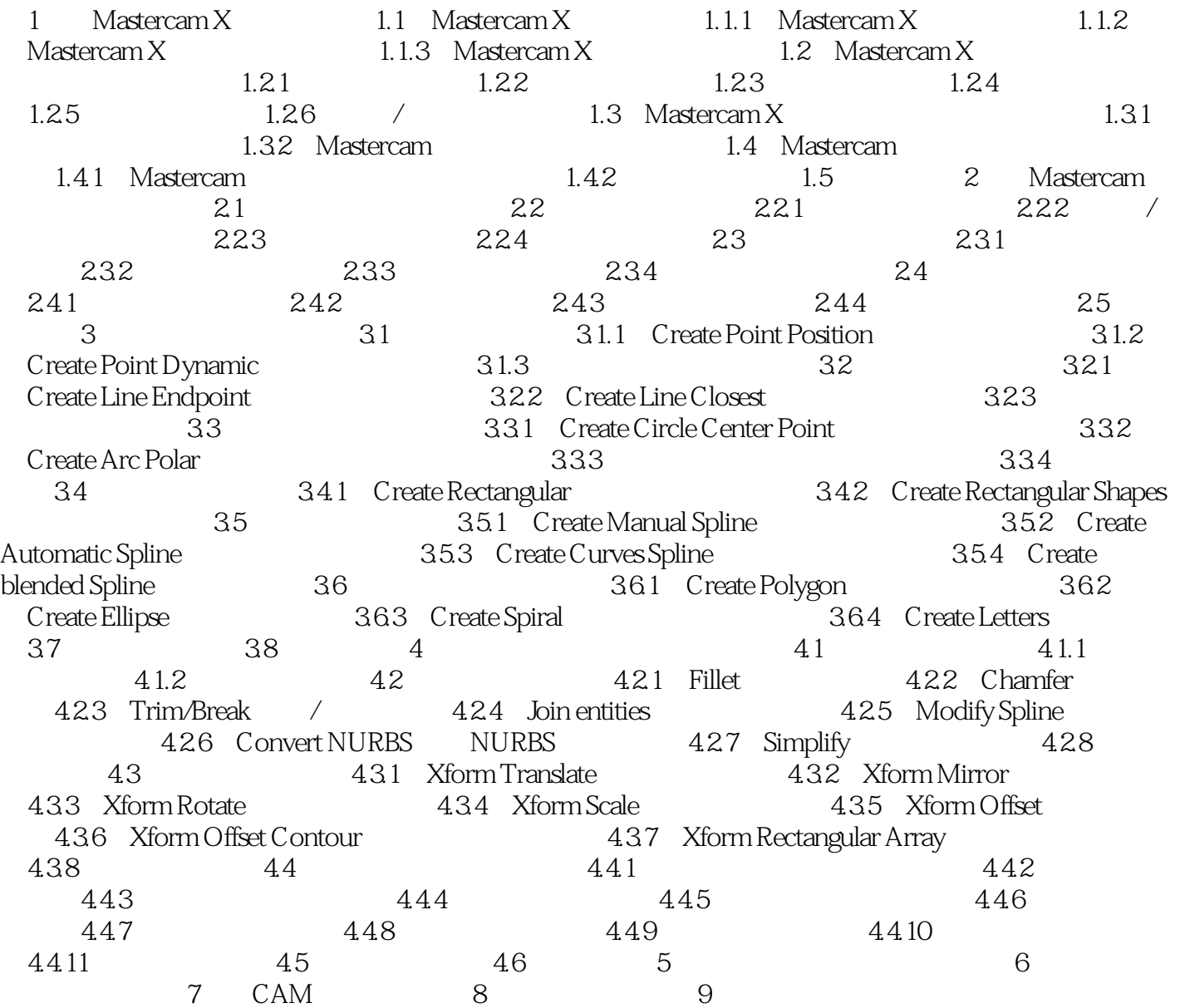

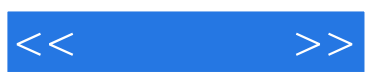

本站所提供下载的PDF图书仅提供预览和简介,请支持正版图书。

更多资源请访问:http://www.tushu007.com